# **Create vSwitch**

Jul 2017

## What is a vSwitch in VMWare

Remember, a vSwitch is a software switch that you add virtual ports to, those virtual ports are used by your Virtual Machines. A vSwitch is associated with a physical port on your server. A vSwitch allows several Virtual Machines to share (if required) a single physical interface.

## Physical Server

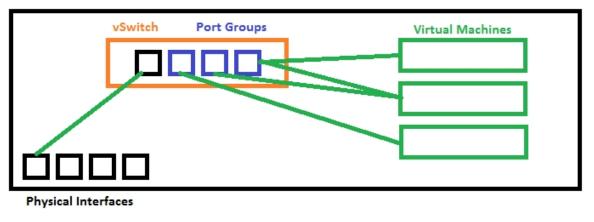

## **Create vSwitch**

Log in to ESXi web gui.

| Navigator     Image       Host     Port groups       Manage     Port groups       Wontor     Image       Virtual Machines     Image       Name     Oriver       Name     Oriver       Name     Name       Name     Oriver       Name     Name       Name     Name       Name     Name                                                                                                    | MAC a           x2         e4:11:5           x2         e4:11:5           x2         e4:11:5           x2         e4:11:5           x2         e4:11:5           x2         e4:11:5           x2         e4:11:5           x2         e4:11:5           x2         e4:11:5           x4         e4:11:5           x4         e4:11:5           < | ddress         Aut           dbres:od.c6         Ena           bbre:od.c6         Ena           6:a9:33.be         Ena           bbre:od.d2         Ena           bbre:od.d2         Ena <tr< th=""><th>bled 100 Mb<br/>bled Link do<br/>bled Link do<br/>bled 100 Mb<br/>bled Link do<br/>bled Link do<br/>bled Link do<br/>bled Link do</th><th>bps, full duplex<br/>bps, full duplex<br/>own<br/>bps, full duplex<br/>own<br/>own<br/>Nbbos, full duplex<br/>Mbps, full duplex</th></tr<>                                                                                                    | bled 100 Mb<br>bled Link do<br>bled Link do<br>bled 100 Mb<br>bled Link do<br>bled Link do<br>bled Link do<br>bled Link do                                                                                                    | bps, full duplex<br>bps, full duplex<br>own<br>bps, full duplex<br>own<br>own<br>Nbbos, full duplex<br>Mbps, full duplex                                     |
|----------------------------------------------------------------------------------------------------|----------------------------------------------------------------------------------------------------|----------------------------------------------------------------------------------------------------|----------------------------------------------------------------------------------------------------|----------------------------------------------------------------------------------------------------|
| Manage<br>Montor   Virtual Machines                                                                                                    | MAC a           x2         e4:11:5           x2         e4:11:5           x2         e4:11:5           x2         e4:11:5           x2         e4:11:5           x2         e4:11:5           x2         e4:11:5           x2         e4:11:5           x4         e4:11:5           x4         e4:11:5           x5         e4:11:5           x6         e4:11:5           x7         e4:11:5           x8         e4:11:5           < | ddress         Aut           bbec:od.c6         Ena           bbec:od.c6         Ena           bbag33be         Ena           bbac:od.d0         Ena           bbac:od.d2         Ena           bbac:od.22         Ena           bbac:od.23         Ena           bbac:od.d2         Ena           bbac:od.d2         Ena           bbac:od.a2         Ena           bbac:od.a3         Ena           bbac:od.d2         Ena           bbac:od.d2         Ena           bbac:od.d3         Ena           bbac:od.d3         Ena           bbac:od.d3         Ena           bbac:od.d2         Ena           bbac:od.d3         Ena           bbac:od.d3         Ena           bbac:od.d3         Ena           bbac:od.d3         Ena           bbac:od.d3         Ena           bbac:od.d3         Ena           bbac:od.d3         Ena           bbac:od.d3         Ena           bbac:od.d3         Ena           bbac:od.d3         Ena           bbac:od.d3         Ena           bbac:od.d3         Ena                                                                                                    | bled         100 Mb           bled         100 Mb           bled         100 Mb           bled         Link do           bled         100 Mb           bled         Link do           bled         100 Mb           bled         Link do           bled         Link do           bled         Link do           bled         Link do           bled         Link do           bled         Link do           bled         Link do           bled         Link do           bled         Link do           bled         Link do           bled         Link do           bled         Link do | peed<br>bps, full duplex<br>bps, full duplex<br>own<br>bps, full duplex<br>own<br>own<br>bbps, full duplex<br>own<br>WhDps, full duplex<br>bbps, full duplex |
| Montor     Caraceous       Virtual Machines     Mame       Name     Driver       Name     Driver       Wornich     Wind       Wornich     Wind       Wornich <td< th=""><th>x2         e4:11:5           x2         e4:11:5           xan         f4:ce.4           xan         f4:ce.4           xan         f4:ce.4           xan         f4:ce.4           xan         f4:ce.4           xan         f4:ce.4           xan         f4:ce.4           xan         f4:ce.4           xan         f4:ce.4           xan         f4:ce.4</th><th>bbeccodc68         Ena           bbeccodc6a         Ena           bc8a933be         Ena           bc8a933bf         Ena           bbeccodd00         Ena           bbeccodd00         Ena           bbeccodd00         Ena           bbeccodd00         Ena           bbeccodd00         Ena           bbeccodd00         Ena           bbeccodd00         Ena           bbacecodd00         Ena           bbacecod00         Ena</th></td<> <th>bled         100 Mb           bled         100 Mb           bled         100 Mb           bled         Link do           bled         100 Mb           bled         Link do           bled         100 Mb           bled         Link do           bled         Link do           bled         Link do           bled         Link do           bled         Link do           bled         Link do           bled         Link do           bled         Link do           bled         Link do           bled         Link do           bled         Link do           bled         Link do</th> <th>peed<br/>bps, full duplex<br/>bps, full duplex<br/>own<br/>bps, full duplex<br/>own<br/>own<br/>bbps, full duplex<br/>own<br/>WhDps, full duplex<br/>bbps, full duplex</th> | x2         e4:11:5           x2         e4:11:5           xan         f4:ce.4           xan         f4:ce.4           xan         f4:ce.4           xan         f4:ce.4           xan         f4:ce.4           xan         f4:ce.4           xan         f4:ce.4           xan         f4:ce.4           xan         f4:ce.4           xan         f4:ce.4                                                                                                    | bbeccodc68         Ena           bbeccodc6a         Ena           bc8a933be         Ena           bc8a933bf         Ena           bbeccodd00         Ena           bbeccodd00         Ena           bbeccodd00         Ena           bbeccodd00         Ena           bbeccodd00         Ena           bbeccodd00         Ena           bbeccodd00         Ena           bbacecodd00         Ena           bbacecod00         Ena                                                                                                    | bled         100 Mb           bled         100 Mb           bled         100 Mb           bled         Link do           bled         100 Mb           bled         Link do           bled         100 Mb           bled         Link do           bled         Link do           bled         Link do           bled         Link do           bled         Link do           bled         Link do           bled         Link do           bled         Link do           bled         Link do           bled         Link do           bled         Link do           bled         Link do | peed<br>bps, full duplex<br>bps, full duplex<br>own<br>bps, full duplex<br>own<br>own<br>bbps, full duplex<br>own<br>WhDps, full duplex<br>bbps, full duplex |
| Virtual Machines  Virtual Machines  Name  Driver  Name  Driver  Driver  Name  Driver  Name  Driver  Driver  Name  Driver  Name  Driver  Driver  Name  Driver  Name  Driver  Driver  Driver  Driver  Driver Driver  Driver Driver  Driver  Driver  Driver  Driver  Driver  Driver Driver  Driver Driver                                                                                                    | x2         e4:11:5           x2         e4:11:5           xan         f4:ce.4           xan         f4:ce.4           xan         f4:ce.4           xan         f4:ce.4           xan         f4:ce.4           xan         f4:ce.4           xan         f4:ce.4           xan         f4:ce.4           xan         f4:ce.4           xan         f4:ce.4                                                                                                    | bbeccodc68         Ena           bbeccodc6a         Ena           bc8a933be         Ena           bc8a933bf         Ena           bbeccodd00         Ena           bbeccodd00         Ena           bbeccodd00         Ena           bbeccodd00         Ena           bbeccodd00         Ena           bbeccodd00         Ena           bbeccodd00         Ena           bbacecodd00         Ena           bbacecod00         Ena <td>bled         100 Mb           bled         100 Mb           bled         100 Mb           bled         Link do           bled         100 Mb           bled         Link do           bled         100 Mb           bled         Link do           bled         Link do           bled         Link do           bled         Link do           bled         Link do           bled         Link do           bled         Link do           bled         Link do           bled         Link do           bled         Link do           bled         Link do           bled         Link do</td> <td>peed<br/>bps, full duplex<br/>bps, full duplex<br/>own<br/>bps, full duplex<br/>own<br/>own<br/>bbps, full duplex<br/>own<br/>WhDps, full duplex<br/>bbps, full duplex</td> | bled         100 Mb           bled         100 Mb           bled         100 Mb           bled         Link do           bled         100 Mb           bled         Link do           bled         100 Mb           bled         Link do           bled         Link do           bled         Link do           bled         Link do           bled         Link do           bled         Link do           bled         Link do           bled         Link do           bled         Link do           bled         Link do           bled         Link do           bled         Link do | peed<br>bps, full duplex<br>bps, full duplex<br>own<br>bps, full duplex<br>own<br>own<br>bbps, full duplex<br>own<br>WhDps, full duplex<br>bbps, full duplex |
| Mitworking     Image: Comparison of the second second                                                                                                    | x2         e4:11:5           x2         e4:11:5           xan         f4:ce.4           xan         f4:ce.4           xan         f4:ce.4           xan         f4:ce.4           xan         f4:ce.4           xan         f4:ce.4           xan         f4:ce.4           xan         f4:ce.4           xan         f4:ce.4           xan         f4:ce.4                                                                                                    | bbeccodc68         Ena           bbeccodc6a         Ena           bc8a933be         Ena           bc8a933bf         Ena           bbeccodd00         Ena           bbeccodd00         Ena           bbeccodd00         Ena           bbeccodd00         Ena           bbeccodd00         Ena           bbeccodd00         Ena           bbeccodd00         Ena           bbacecodd00         Ena           bbacecod00         Ena <td>bled         100 Mb           bled         100 Mb           bled         100 Mb           bled         Link do           bled         100 Mb           bled         Link do           bled         100 Mb           bled         Link do           bled         Link do           bled         Link do           bled         Link do           bled         Link do           bled         Link do           bled         Link do           bled         Link do           bled         Link do           bled         Link do           bled         Link do           bled         Link do</td> <td>bps, full duplex<br/>bps, full duplex<br/>own<br/>bps, full duplex<br/>own<br/>own<br/>own<br/>bps, full duplex<br/>Whps, full duplex<br/>Whps, full duplex</td>            | bled         100 Mb           bled         100 Mb           bled         100 Mb           bled         Link do           bled         100 Mb           bled         Link do           bled         100 Mb           bled         Link do           bled         Link do           bled         Link do           bled         Link do           bled         Link do           bled         Link do           bled         Link do           bled         Link do           bled         Link do           bled         Link do           bled         Link do           bled         Link do | bps, full duplex<br>bps, full duplex<br>own<br>bps, full duplex<br>own<br>own<br>own<br>bps, full duplex<br>Whps, full duplex<br>Whps, full duplex           |
| Networking     Image: Second Second Sec                                                                                                    | x2         e4:11:5           xan         f4:ce4           xan         f4:ce4           xa2         e4:11:5           xan         f4:ce4           xan         f4:ce4           xan         f4:ce4           xan         f4:ce4           xan         f4:ce4           xan         f4:ce4           xan         f4:ce4           xan         f4:ce4           xan         f4:ce4                                                                                                    | ib.ec.od.ca         Ena           i6:a9:33.be         Ena           i6:a9:33.bf         Ena           i6:a9:33.bf         Ena           i6:a9:63.be         Ena           i6:a9:66:18         Ena           i6:a9:66:19         Ena           i6:a9:66:19         Ena           i6:a9:66:10         Ena           i6:a9:66:10         Ena           i6:a9:66:10         Ena                                                                                                    | bled         100 Mb           bled         Link do           bled         Link do           bled         100 Mb           bled         Link do           bled         Link do           bled         Link do           bled         Link do           bled         Link do           bled         Link do           bled         Link do           bled         Link do           bled         Link do           bled         Link do           bled         Link do           bled         Link do                                                                                           | bps, full duplex<br>own<br>bps, full duplex<br>own<br>own<br>own<br>these full duplex<br>Mbps, full duplex                                                   |
| www.ic10     www.ight       www.ic11     www.ight       www.ic2     www.ight       www.ic3     www.ight       www.ic5     www.ight       www.ic5     www.ight       www.ic5     www.ight       www.ic5     www.ight       www.ic6     www.ight       www.ic6     www.ight       www.ic6     www.ight       www.ic6     www.ight                                                                                                    | an         f4:ce.4           an         f4:ce.4           xx2         e4:11:5           xx2         e4:11:5           an         f4:ce.4           an         f4:ce.4           an         f4:ce.4           an         f4:ce.4           an         f4:ce.4           an         f4:ce.4           an         f4:ce.4                                                                                                    | 6:a9:33.be         Ena           6:a9:33.bf         Ena           5bac:odd0         Ena           6:a9:66:18         Ena           6:a8:66:19         Ena           6:a8:66:19         Ena           6:a8:66:19         Ena           6:a8:66:19         Ena           6:a8:66:19         Ena           6:a8:66:19         Ena           6:a8:66:19         Ena           6:a8:66:19         Ena           6:a8:66:19         Ena           6:a8:66:10         Ena           6:a8:66:10         Ena           6:a8:66:10         Ena           6:a8:66:10         Ena           6:a8:36:10         Dist                                                                                                    | bled     Link dø       bled     Link dø       bled     100 ML       bled     Link dø       bled     Link dø       bled     Link dø       bled     Link dø       bled     Link dø       bled     Link dø       bled     Link dø       bled     Link dø       bled     Link dø       bled     Link dø       bled     Link dø       bled     Link dø       bled     Link dø       bled     Link dø                                                                                                    | own<br>bps, full duplex<br>own<br>own<br>own<br>own<br>own<br>Mbps, full duplex<br>Mbps, full duplex                                                         |
| Image: winiting intermediate intermediate     Image: winiting intermediate     Image: winiting intermediate       Image: winiting intermediate     Image: winiting intermediate     Image: winiting intermediate       Image: winiting intermediate     Image: winiting intermediate     Image: winiting intermediate       Image: winiting intermediate     Image: winiting intermediate     Image: winiting intermediate       Image: winiting intermediate     Image: winiting intermediate     Image: winiting intermediate                                                                                                    | on         f4:ce:4           x2         e4:11:5           x2         e4:11:5           x2         e4:11:5           x0         f4:ce:4           x1         f5:ce:4           x2         f6:ce:4           x3         f6:ce:4           x4         f6:ce:4           x5         f6:ce:4                                                                                                    | 6:a9:33:bf Ena<br>50:ec:cd:d0 Ena<br>50:ec:cd:d2 Ena<br>6:a8:e6:19 Ena<br>6:a8:e6:19 Ena<br>6:a8:e6:1a Ena<br>6:a8:a6:1a Ena                                                                                                    | bled     Link dø       bled     100 Mb       bled     Link dø       bled     Link dø       bled     Link dø       bled     Link dø       bled     Link dø       bled     Link dø       bled     Link dø       bled     Link dø       bled     Link dø       bled     Link dø       bled     Link dø       bled     Link dø       bled     Link dø                                                                                                    | own<br>bps, full duplex<br>own<br>own<br>Mbps, full duplex<br>Mbps, full duplex                                                                              |
| Jett vmnic2     Jett vmnic3       Jett vmnic3     Jett vmnic4       Jett vmnic4     Jett vmnic4       Jett vmnic5     Jett vmnic6       Jett vmnic6     Jett vmnic6       Jett vmnic8     Jett vmnic8                                                                                                    | x2 e4:11:5<br>x2 e4:11:5<br>on f4:ce.4<br>on f4:ce.4<br>on f4:ce.4<br>on f4:ce.4<br>on f4:ce.4                                                                                                    | ib/ec:od/d0         Ena           ib/ec:od/d2         Ena           i6/a8/e6/19         Ena           i6/a8/e6/14         Ena           i6/a8/e6/14         Ena           i6/a8/e6/14         Ena           i6/a8/a6/14         Ena           i6/a8/a6/15         Ena           i6/a8/a6/16         Ena           i6/a8/a6/15         Dis/                                                                                                    | bled         100 Mb           bled         Link do           bled         Link do           bled         Link do           bled         Link do           bled         Link do           bled         Link do           bled         Link do           bled         Link do           bled         Link do           bled         Link do           bled         Link do                                                                                                    | bps, full duplex<br>own<br>own<br>tibbs, full duplex<br>Mbps, full duplex                                                                                    |
| weight within the second second                                                                                                    | x2 e4:11:5<br>on f4:ce.4<br>on f4:ce.4<br>on f4:ce.4<br>on f4:ce.4<br>on f4:ce.4                                                                                                    | ibec:od.d2 Ena<br>66:83:e6:18 Ena<br>16:83:e6:19 Ena<br>6:83:e6:19 Ena<br>6:83:e6:19 Den<br>6:83:e6:19 Den                                                                                                    | bled Link do<br>bled Link do<br>bled Link do<br>bled Link do<br>bled Link do<br>bled Link do<br>bled Link do<br>bled Link do                                                                                                    | own<br>own<br>Own<br>Mbps, full dupley<br>Mbps, full dupley                                                                                                  |
| Intervention     Intervention       Intervention     Intervention       Intervention     Intervention       Intervention     Intervention       Intervention     Intervention       Intervention     Intervention                                                                                                    | on         f4:ce:4           on         f4:ce:4           on         f4:ce:4           on         f4:ce:4           on         f4:ce:4           on         f4:ce:4                                                                                                    | 6:88:66:18         Ena           6:88:e6:19         Ena           6:88:e6:1a         Ena           6:88:e6:1a         Ena           6:88:e6:1b         Disc           6:68:93:3bc         Disc                                                                                                    | bled Link do<br>bled Link do<br>bled Link do<br>bled Link do<br>bbed 1000 H                                                                                                    | own<br>own<br>Utbee full duplex<br>Mbps, full duplex                                                                                                    |
| Intervention     Intervention       Intervention     Intervention       Intervention     Intervention       Intervention     Intervention                                                                                                    | on         f4:ce:4           on         f4:ce:4           on         f4:ce:4           on         f4:ce:4           on         f4:ce:4                                                                                                    | i6:a8:e6:19         Ena           i6:a8:e6:1a         Ena           i6:a8:e6:1b         Disc           i6:a9:33:bc         Disc                                                                                                    | bled Link do<br>bled Link do<br>bbled 1000 Ju<br>bbled 1000 M                                                                                                    | own<br>own<br>Mbos full duolex<br>Mbps, full duolex<br>own                                                                                                   |
| INK vmnicS INK igt<br>Ink vmnic7 Ink igt<br>INK vmnic8 INK igt                                                                                                    | on f4:ce:4<br>on f4:ce:4<br>on f4:ce:4                                                                                                    | 6:a8:e6:1a Ena<br>6:a8:e6:1b Disa<br>6:a9:33:bc Disa                                                                                                    | bled Link do<br>abled 1000 M<br>abled 1000 M                                                                                                    | own<br>Mbps, full duplex<br>Mbps, full duplex                                                                                                    |
| ver vmnic7 ver job                                                                                                    | on <u>f4:ce:4</u>                                                                                                    | 6:a9:33:bc Disa                                                                                                    | abled 1000 N                                                                                                    | Mbos, full duplex<br>Mbps, full duplex                                                                                                    |
|                                                                                                    |                                                                                                    |                                                                                                    |                                                                                                    | own                                                                                                    |
|                                                                                                    |                                                                                                    |                                                                                                    |                                                                                                    | own                                                                                                    |
|                                                                                                    |                                                                                                    |                                                                                                    |                                                                                                    |                                                                                                    |
|                                                                                                    |                                                                                                    |                                                                                                    |                                                                                                    |                                                                                                    |
| E Recent tasks<br>Task v Target                                                                                                    |                                                                                                    | <ul> <li>Queued</li> <li>Started</li> </ul>                                                                                                    | √ Result                                                                                                    | ✓ Completed ▼                                                                                                    |
| Power On VM  B MFEL                                                                                                    |                                                                                                    | 07/19/2017 09:08:02 07/19/2017 09                                                                                                    | 9:08:02 Sompleted successfully                                                                                                    | 07/19/2017 09:08:04                                                                                                    |

In the left hand pane, click the Networking link.

From the main page, select Physical NICs. You should have a page similar to the one above where all of your physical interfaces are listed. It is important to check these first because you can check which interfaces you have, and which are connected. Remember which interface from this list you will use.

At the top of the page, select Virtual Switches.

| vmware <sup>.</sup> ESXi <sup>~</sup> |              |                           |                            |                    |                 |               |         |                     | root          | @192.168.27.3 -   Help           | - I Q Search   | -         |
|---------------------------------------|--------------|---------------------------|----------------------------|--------------------|-----------------|---------------|---------|---------------------|---------------|----------------------------------|----------------|-----------|
| 🕆 Navigator 🗆                         | demoRack1vI  | M.Subnet27 - Networkir    | a                          |                    |                 |               |         |                     |               |                                  |                |           |
| • Host                                | Port groups  | Virtual switches          | Physical NICs              | VMkernel NICs      | TCP/IP stacks   | Firewall      | rules   |                     |               |                                  |                |           |
| Manage                                |              | · · ·                     |                            |                    |                 |               | 10,00   |                     |               |                                  |                |           |
| Monitor                               | 🎥 Add standa | rd virtual switch 🛛 🛓 Add | d uplink 🥜 Edit            | settings 📔 🤁 Refre | esh 🛛 🔅 Actions |               |         |                     |               |                                  | Q Search       |           |
| → 🖧 Virtual Machines 🛛 4              | Name         |                           | ~                          | Port groups        |                 | ~             | Uplinks |                     | ~             | Туре                             |                | ~         |
| > 🗄 Storage 📃 1                       | switch0      |                           |                            | 2                  |                 |               | 1       |                     |               | Standard vSwitch                 |                |           |
| > 🔦 Networking 🛛 🚺 6                  | DATA SW      |                           |                            | 4                  |                 |               | 1       |                     |               | Standard vSwitch                 |                |           |
|                                       |              |                           |                            |                    |                 |               |         |                     |               |                                  |                | 2 items 🦼 |
|                                       |              |                           |                            |                    |                 |               |         |                     |               |                                  |                |           |
|                                       |              |                           |                            |                    |                 |               |         |                     |               |                                  |                |           |
|                                       |              |                           |                            |                    |                 |               |         |                     |               |                                  |                |           |
|                                       |              |                           |                            |                    |                 |               |         |                     |               |                                  |                |           |
|                                       |              |                           |                            |                    |                 |               |         |                     |               |                                  |                |           |
|                                       |              |                           |                            |                    |                 |               |         |                     |               |                                  |                |           |
|                                       |              |                           |                            |                    |                 |               |         |                     |               |                                  |                |           |
|                                       |              |                           |                            |                    |                 |               |         |                     |               |                                  |                |           |
|                                       |              |                           |                            |                    |                 |               |         |                     |               |                                  |                |           |
|                                       |              |                           |                            |                    |                 |               |         |                     |               |                                  |                |           |
|                                       |              |                           |                            |                    |                 |               |         |                     |               |                                  |                |           |
|                                       |              |                           |                            |                    |                 |               |         |                     |               |                                  |                |           |
|                                       |              |                           |                            |                    |                 |               |         |                     |               |                                  |                |           |
|                                       |              |                           |                            |                    |                 |               |         |                     |               |                                  |                |           |
|                                       |              |                           |                            |                    |                 |               |         |                     |               |                                  |                |           |
|                                       |              |                           |                            |                    |                 |               |         |                     |               |                                  |                |           |
|                                       |              |                           |                            |                    |                 |               |         |                     |               |                                  |                |           |
|                                       |              |                           |                            |                    |                 |               |         |                     |               |                                  |                |           |
|                                       |              |                           |                            |                    |                 |               |         |                     |               |                                  |                |           |
|                                       |              |                           |                            |                    |                 |               |         |                     |               |                                  |                |           |
|                                       |              |                           |                            |                    |                 |               |         |                     |               |                                  |                |           |
|                                       | Recent tasks |                           |                            |                    |                 |               |         |                     |               |                                  |                |           |
|                                       | Task         |                           | <ul> <li>Target</li> </ul> | ~                  | Initiator ~     | Queued        | ~       | Started ~           | Result        |                                  | ~ Completer    |           |
|                                       | Power On VM  |                           | B MFEL_7                   |                    | root            | 07/19/2017 09 | 08:02   | 07/19/2017 09:06:02 | Completed     | successfully                     | 07/19/2017     | 09:08:04  |
|                                       | Reconfig VM  |                           | B MFEL_7                   |                    | root            | 07/19/2017 09 | 05:48   | 07/19/2017 09:05:48 | 🤑 Failed - Th | ere are insufficient licenses to | omp 07/19/2017 | 09:05:48  |
|                                       |              |                           |                            |                    |                 |               |         |                     |               |                                  |                |           |
|                                       |              |                           |                            |                    |                 |               |         |                     |               |                                  |                |           |
|                                       |              |                           |                            |                    |                 |               |         |                     |               |                                  |                |           |
|                                       |              |                           |                            |                    |                 |               |         |                     |               |                                  |                |           |

Here we can see any vSwitches that have already been created (vSwitch0 will be there by default, and is used by the management interface of VMWare).

## Click Add standard virtual switch.

| 🔚 Add standard virtual switch - Data | a_Network       |            |
|--------------------------------------|-----------------|------------|
| 📇 Add uplink                         |                 |            |
| vSwitch Name                         | Data_Network    |            |
| МТU                                  | 1500            |            |
| Uplink 1                             | vmnic8          | 0          |
| Link discovery                       | Click to expand |            |
| ▶ Security                           | Click to expand |            |
|                                      |                 |            |
|                                      |                 |            |
|                                      |                 | Add Cancel |

A pop up will open to enter some data. We need to specify the following:

vSwitch Name: Any name you want, I have used Data\_Network. MTU: Unless you have a good reason, leave this at 1500 Uplink1: This is a drop down list, select the correct physical server interface.

#### Click Add.

You will now see your vSwitch listed in the main Networking page.

| ware <sup>,</sup> ESXi <sup>*</sup> |              |                                |                                 |                 |                            |                     | root@192.168.27.3 +   Help +                                        | Q Search            |
|-------------------------------------|--------------|--------------------------------|---------------------------------|-----------------|----------------------------|---------------------|---------------------------------------------------------------------|---------------------|
| lavigator                           | 🗆 🧕 demoR    | ack1vM.Subnet27 - Networki     | ng                              |                 |                            |                     |                                                                     |                     |
| Host                                | Port grou    | ps Virtual switches            | Physical NICs VMker             | mel NICs TCP/IF | stacks Firewall rules      |                     |                                                                     |                     |
| Manage                              | Add .        | standard virtual switch 🛛 💻 Ad | ld unlink 🥒 Edit settings       | C Refresh       | ctions                     |                     |                                                                     | Search              |
| Monitor                             |              |                                |                                 |                 |                            |                     |                                                                     | Search              |
| Virtual Machines                    | 4 Name       |                                | <ul> <li>Port groups</li> </ul> |                 | ✓ Uplinks                  |                     | 🗸 Туре                                                              |                     |
| Storage                             | 1 📼 vSv      | ritch0                         | 2                               |                 | 1                          |                     | Standard vSwitch                                                    |                     |
| Networking                          |              | Network.                       | 0                               |                 | 1                          |                     | Standard vSwitch                                                    |                     |
|                                     | i Data       | _Network                       | U                               |                 | 1                          |                     | Standard VSWItch                                                    |                     |
|                                     |              |                                |                                 |                 |                            |                     |                                                                     | 3 items             |
|                                     |              |                                |                                 |                 |                            |                     |                                                                     |                     |
|                                     |              |                                |                                 |                 |                            |                     |                                                                     |                     |
|                                     |              |                                |                                 |                 |                            |                     |                                                                     |                     |
|                                     |              |                                |                                 |                 |                            |                     |                                                                     |                     |
|                                     |              |                                |                                 |                 |                            |                     |                                                                     |                     |
|                                     |              |                                |                                 |                 |                            |                     |                                                                     |                     |
|                                     |              |                                |                                 |                 |                            |                     |                                                                     |                     |
|                                     |              |                                |                                 |                 |                            |                     |                                                                     |                     |
|                                     |              |                                |                                 |                 |                            |                     |                                                                     |                     |
|                                     |              |                                |                                 |                 |                            |                     |                                                                     |                     |
|                                     |              |                                |                                 |                 |                            |                     |                                                                     |                     |
|                                     |              |                                |                                 |                 |                            |                     |                                                                     |                     |
|                                     |              |                                |                                 |                 |                            |                     |                                                                     |                     |
|                                     |              |                                |                                 |                 |                            |                     |                                                                     |                     |
|                                     |              |                                |                                 |                 |                            |                     |                                                                     |                     |
|                                     |              |                                |                                 |                 |                            |                     |                                                                     |                     |
|                                     |              |                                |                                 |                 |                            |                     |                                                                     |                     |
|                                     |              |                                |                                 |                 |                            |                     |                                                                     |                     |
|                                     |              |                                |                                 |                 |                            |                     |                                                                     |                     |
|                                     |              |                                |                                 |                 |                            |                     |                                                                     |                     |
|                                     |              |                                |                                 |                 |                            |                     |                                                                     |                     |
|                                     |              |                                |                                 |                 |                            |                     |                                                                     |                     |
|                                     |              |                                |                                 |                 |                            |                     |                                                                     |                     |
|                                     |              |                                |                                 |                 |                            |                     |                                                                     |                     |
|                                     |              |                                |                                 |                 |                            |                     |                                                                     |                     |
|                                     |              |                                |                                 |                 |                            |                     |                                                                     |                     |
|                                     | 🕄 Recent     | tasks                          |                                 |                 |                            |                     |                                                                     |                     |
|                                     | Task         |                                | ✓ Target                        | ✓ Initiator     | <ul> <li>Queued</li> </ul> | ✓ Started           | Result ~                                                            | Completed •         |
|                                     | Refresh Netw |                                | demoRack1vM.Subnet27            | root            | 07/19/2017 09:17:16        | 07/19/2017 09:17:16 | Completed successfully                                              | 07/19/2017 09:17:18 |
|                                     | Update Netwo |                                | demoRack1vM.Subnet27            | root            | 07/19/2017 09:17:16        | 07/19/2017 09:17:16 | Completed successfully                                              | 07/19/2017 09:17:16 |
|                                     | Power On VM  |                                | B MFEL_7                        | root            | 07/19/2017 09:08:02        | 07/19/2017 09:08:02 | Completed successfully                                              | 07/19/2017 09:08:04 |
|                                     | Reconfig VM  |                                | B MFEL_7                        | root            | 07/19/2017 09:05:48        | 07/19/2017 09:05:48 | G Failed - There are insufficient licenses to comp                  | 07/19/2017 09:05:48 |
|                                     | Recording VM |                                | Ch with'                        | 1001            | 07/10/2017 00:00:48        | 9//10/2011 00:00:48 | <ul> <li>reveu - inere are insurricient identses to comp</li> </ul> | 07710/2017 00:00:48 |
|                                     |              |                                |                                 |                 |                            |                     |                                                                     |                     |
|                                     |              |                                |                                 |                 |                            |                     |                                                                     |                     |

We have now created a vSwitch, and looking at our architecture, we can see below what we have completed.

#### Physical Server

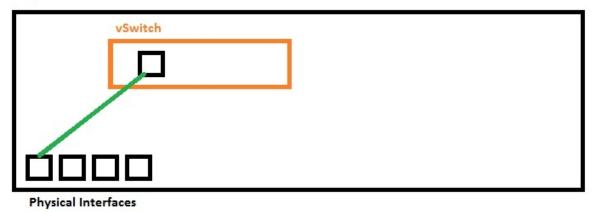

The next step would be to add some Port Groups.

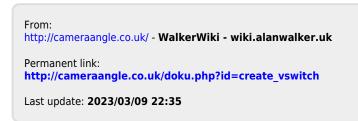

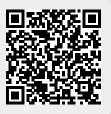